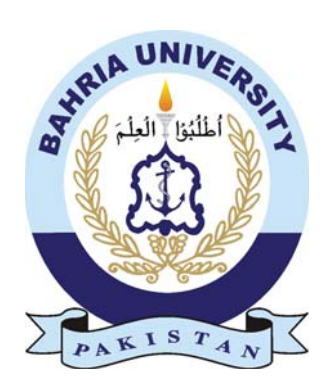

ABUBAKAR RAHIM 01-235161-048 FARHAN ALI 01-235161-059

# Automobile Spare Parts Junction

#### Bachelor of Computer Science in Information Technology

Supervisor: Sir Saroor Mehdi Zehdi

Department of Computer Science Bahria University, Islamabad

December 2019

#### Certificate

We accept the work contained in the report titled "Automobile Spare Parts Junction", written by Mr. Abubakar Rahim AND Mr. Farhan Ali as a confirmation to the required standard for the partial fulfillment of the degree of Bachelor of Science in Computer Science.

Approved by ...:

Supervisor: Sir Saroor Mehdi Zehdi

Internal Examiner: Mam Momina and Mam Sehar Arshad

External Examiner: Sir Ismail Qureshi

Project Coordinator: Dr. Moneeb Gohar

Head of the Department: Dr. M Muzammil

December, 2019

### Abstract

This project is related to Spare Parts issue that people face on daily basis. There are number of vendors for Spare Parts are available throughout the country but some management issues still stand. Lack of spare parts and timing problems sometimes become irritating and it cause husstle for people who want to purchase Spare parts for their cars. In this Project we are providing an online platform for people where they can find and order their reqired spare part online. This platform will also be helpful for the vendors as they can get into the digital market of Automobile Spare parts, here they can sell their parts as it is convenient for the customers so they can attract more customer inspite of purchasing spare parts by phsically going in a market and searching for a spare part. Our project will have more imrovments and advance features soon.

### Acknowledgments

We are thank full to Allah Almighty who provided us skills so that we could compelete such difficult project.We would like to thank our parents who have made it possible for us to get where we are, We aregreatly indebted to our supervisor Sir Saroor Mehdi Zaidi. Without his experience and extra ordinary skills, support, guideance we would not have completed this project, we are extremely thatnkful to for his motivations and supports during the development of this project.

ABUBAKAR RAHIM Islamabad, Pakistan

FARHAN ALI Islamabad, Pakistan

November 2019

# **Contents**

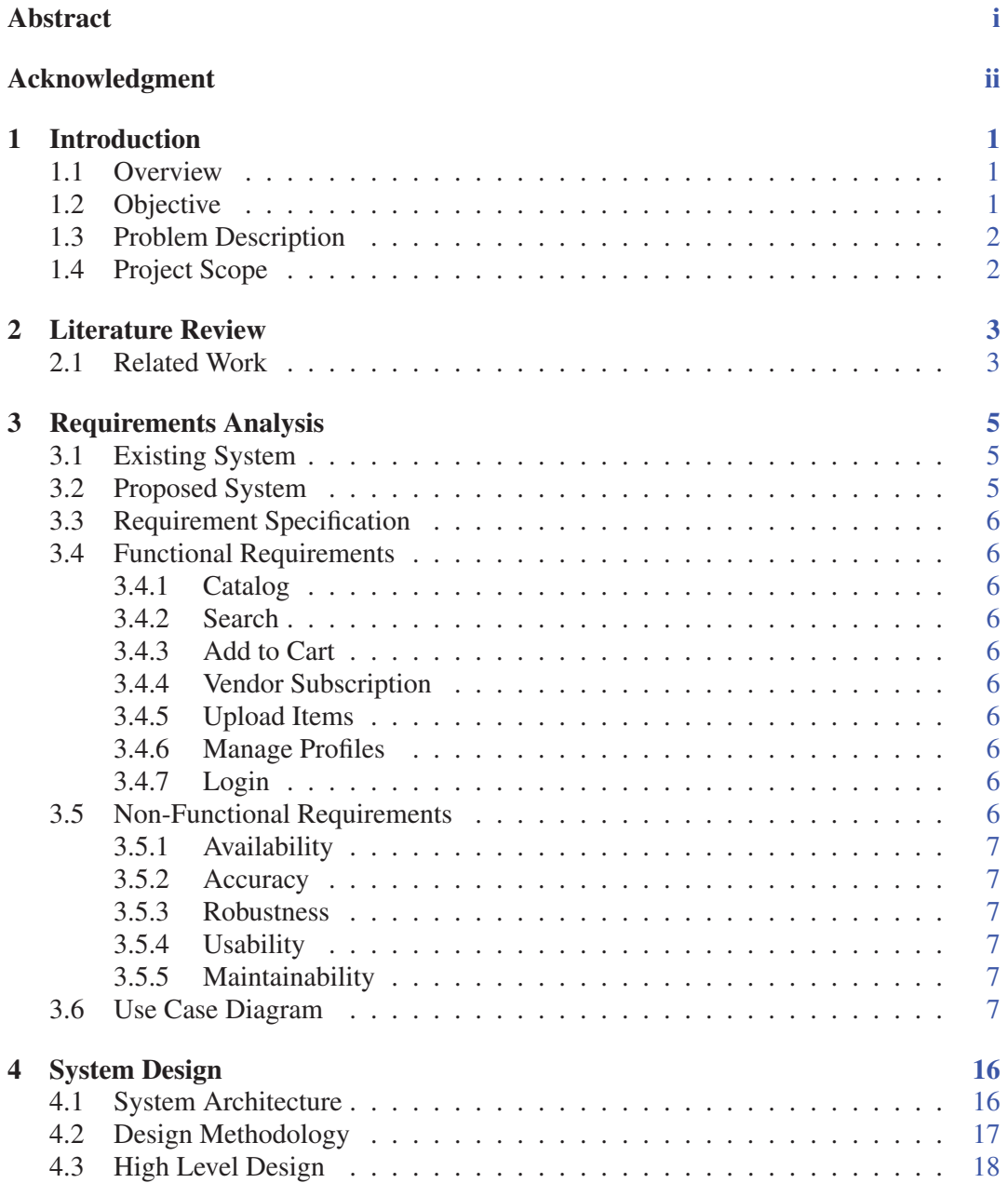

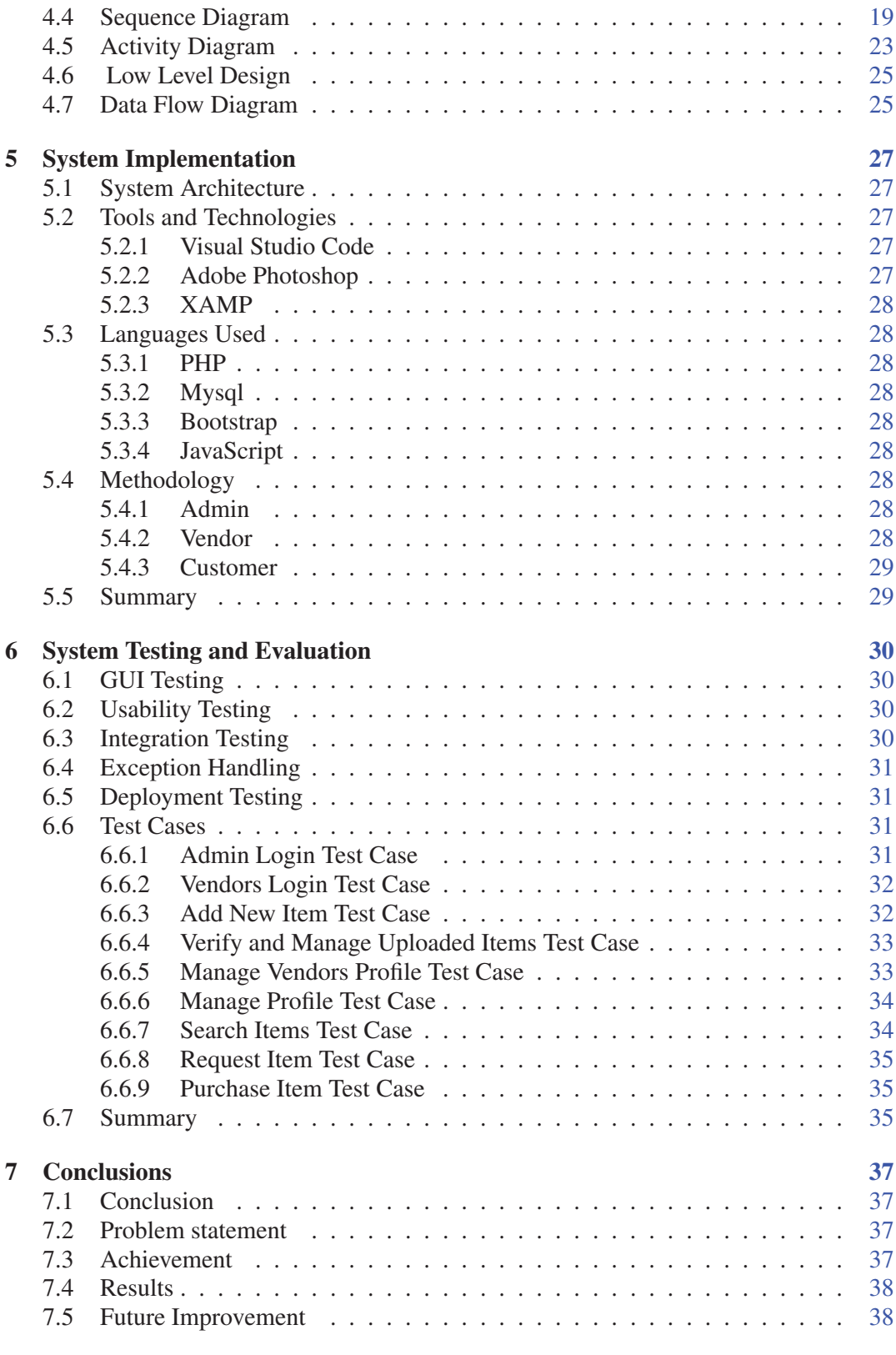

# List of Figures

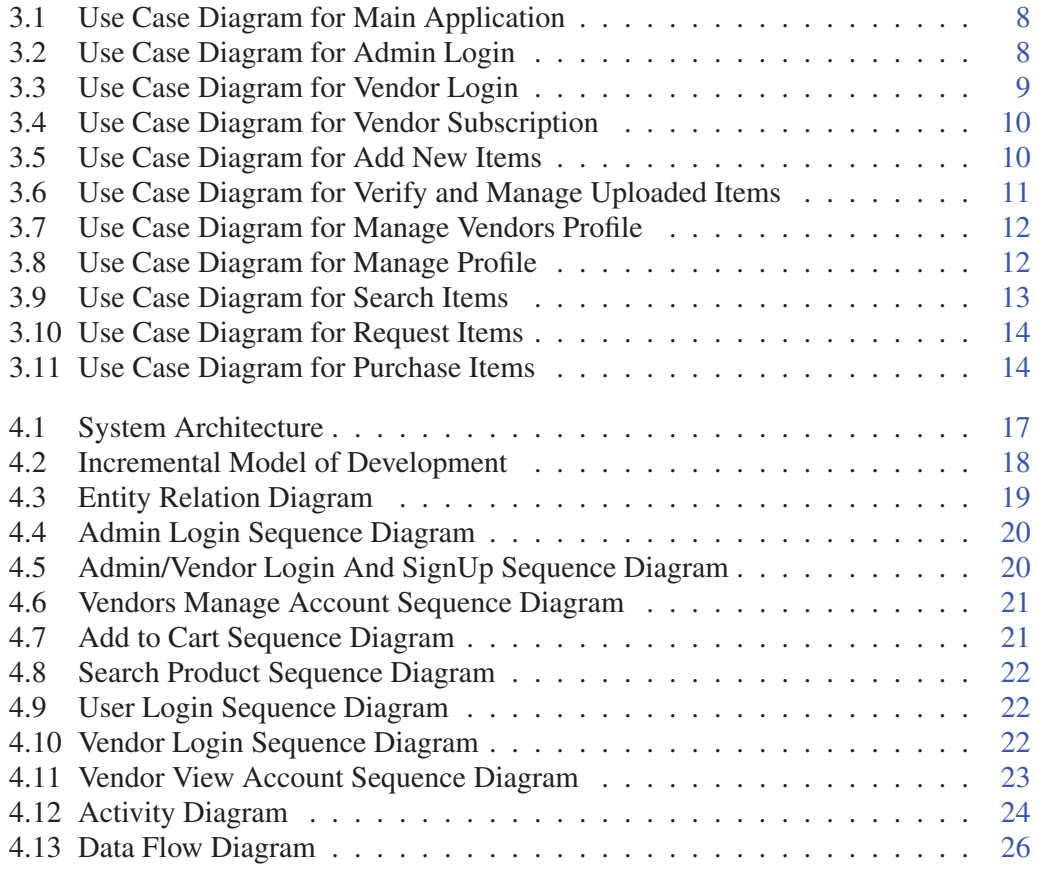

## List of Tables

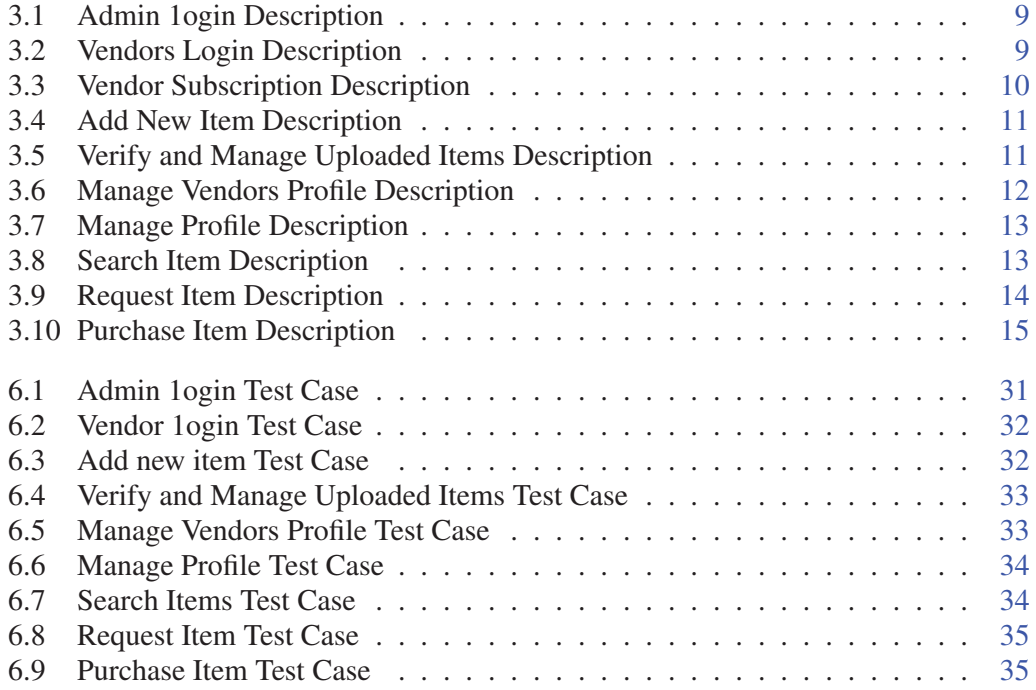